Landesamt für Natur. Umwelt und Verbraucherschutz Nordrhein-Westfalen

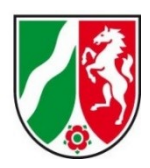

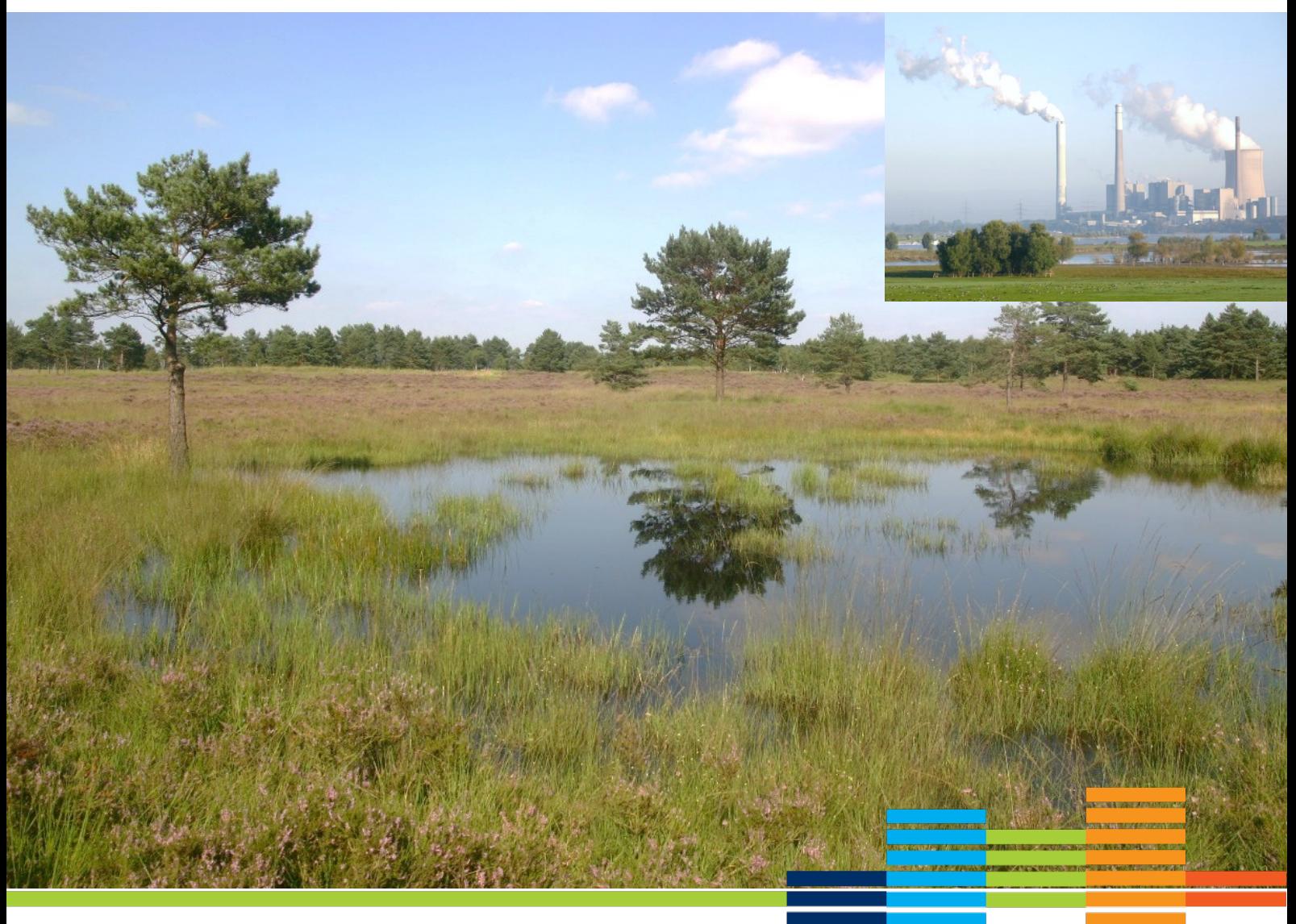

# **Fachinformationssystem**  "FFH-Verträglichkeitsprüfungen in NRW"

Handreichung zur Anwendung des internetgestützten Fachinformationssystems "FFH-Verträglichkeitsprüfungen in NRW" im Rahmen der FFH-Verträglichkeitsprüfung insbesondere bezogen auf die Nutzung für die Summationsbetrachtung von Stoffeinträgen

25.11.2022

## **E. Verzeichnisse**

#### **1 Literatur**

Balla, S., Uhl R., Schlutow A., Lorentz H., Förster M., Becker C., Müller-Pfannenstiel K., Lüttmann J., Scheuschner Th., Kiebel A., Düring I. und Herzog W. (2014): Untersuchung und Bewertung von straßenverkehrsbedingten Nährstoffeinträgen in empfindliche Biotope. Bericht zum FE-Vorhaben 84.0102/2009 der Bundesanstalt für Straßenwesen. Forschung Straßenbau und Straßenverkehrstechnik (BASt), Band 1099; Bundesministerium für Verkehr, Bau und Stadtentwicklung (BMVBS), Abteilung Straßenbau.

**Biedermann, U., Hake, D., Kiel, E.-F. (2018)**: Fachinformationssystem FFH-Verträglichkeitsprüfungen in NRW. In: Natur in NRW Nr. 3/2018, Landesamt für Natur, Umwelt und Verbraucherschutz Nordrhein-Westfalen (LANUV), Recklinghausen.

Bund/Länder-Arbeitsgemeinschaften für Immissionsschutz (LAI) sowie für Naturschutz, Landschaftspflege und Erholung (LANA) (2019): Hinweise zur Prüfung von Stickstoffeinträgen in der FFH-Verträglichkeitsprüfung für Vorhaben nach Bundes-Immissionsschutzgesetz, Stickstoffleitfaden BImSchG-Anlagen.

**BVerwG-Urteil vom 15.05.2019 (7C 27.17):** Zurückverweisung des Rechtsstreits um das Steinkohlekraftwerk Lünen.

**Deutscher Wetterdienst 2014: Handbuch Testreferenziahre von Deutschland für mittlere, extreme** und zukünftige Witterungsverhältnisse. Offenbach.

**EU-Kommission (2000)**: Natura 2000 – Gebietsmanagement: Die Vorgaben des Artikels 6 der Habitat-Richtlinie 92/43/EWG.

**EU-Kommission (2001)**: Prüfung der Verträglichkeit von Plänen und Projekten mit erheblichen Auswirkungen auf Natura-2000-Gebiete – Methodik-Leitlinien zur Erfüllung der Vorgaben des Artikels 6 Absätze 3 und 4 der Habitat-Richtlinie 92/43/EWG.

**Forschungsgesellschaft für Straßen und Verkehrswesen e.V. - FGSV (2019): Hinweise zur** Prüfung von Stickstoffeinträgen in der FFH-Verträglichkeitsprüfung für Straßen, H PSE, Stickstoffleitfaden Straße, Köln.

Kiel, Ernst-Friedrich (2018): Aktuelle Vorschriften zur FFH-Verträglichkeitsprüfung in NRW. In: Natur in NRW Nr. 3/2018, Landesamt für Natur, Umwelt und Verbraucherschutz Nordrhein-Westfalen (LANUV), Recklinghausen.

**Länderarbeitsgemeinschaft Naturschutz, Landschaftspflege und Erholung, LANA (2004)**: Anforderungen an die Prüfung der Erheblichkeit von Beeinträchtigungen der Natura-2000-Gebiete gemäß § 34 BNatSchG im Rahmen der FFH-Verträglichkeitsprüfung (FFH-VP).

**Lambrecht, H. und Trautner, J. (2007):** Fachinformationssystem und Fachkonventionen zur Bestimmung der Erheblichkeit im Rahmen der FFH-VP – Endbericht zum Teil Fachkonventionen,

Schlussstand Juni 2007. – FuE-Vorhaben im Rahmen des Umweltforschungsplanes des Bundesministeriums für Umwelt, Naturschutz und Reaktorsicherheit im Auftrag des Bundesamtes für Naturschutz - FKZ 804 82 004 - Hannover, Filderstadt.

**MKULNV (2016a)**: Verwaltungsvorschrift zur Anwendung der nationalen Vorschriften zur Umsetzung der Richtlinien 92/43/EWG (FFH-RL) und 2009/147/EG (V-RL) zum Habitatschutz ("VV-Habitatschutz"), Runderlass des MKUNLV vom 06.06.2016 – Düsseldorf.

**MKULNV (2016b)**: Berücksichtigung charakteristischer Arten der FFH-Lebensraumtypen in der FFH-Verträglichkeitsprüfung. Leitfaden für die Umsetzung der FFH-Verträglichkeitsprüfung nach § 34 BNatSchG in Nordrhein-Westfalen, in der Fassung vom 19.12.2016 – Düsseldorf.

**Uhl, R., Runge, H. & Lau, M. (2018)**: Ermittlung und Bewertung kumulativer Beeinträchtigungen im Rahmen naturschutzfachlicher Prüfinstrumente. Bundesamt für Naturschutz (Hrsg.). BfN-Skripten 534.

#### **2 Weblinks**

- Auslegungsleitfaden zu Artikel 6 Absatz 4 der 'Habitat-Richtlinie' 92/43/EWG: [https://ec.europa.eu/environment/nature/natura2000/management/docs/art6/](https://ec.europa.eu/environment/nature/natura2000/management/docs/art6/guidance_art6_4_de.pdf) [guidance\\_art6\\_4\\_de.pdf](https://ec.europa.eu/environment/nature/natura2000/management/docs/art6/guidance_art6_4_de.pdf)
- Deutscher Wetterdienst. TRY. Die neuen Testreferenzjahre für Deutschland. 2017. [https://www.dwd.de/DE/leistungen/testreferenzjahre/try\\_zu-bbsr.html](https://www.dwd.de/DE/leistungen/testreferenzjahre/try_zu-bbsr.html)
- Fachinformationssystem .FFH-Verträglichkeitsprüfung in Nordrhein-Westfalen' (FIS FFH-VP): [https://ffh-vp.naturschutzinformationen.nrw.de](https://ffh-vp.naturschutzinformationen.nrw.de/)
- Fachinformationssystem , Natura 2000-Gebiete in Nordrhein-Westfalen -Gebietsdokumente und Karten': [http://natura2000](http://natura2000-meldedok.naturschutzinformationen.nrw.de/) [meldedok.naturschutzinformationen.nrw.de](http://natura2000-meldedok.naturschutzinformationen.nrw.de/)
- Fachinformationssystem des Bundesamtes für Naturschutz zur FFH-Verträglichkeitsprüfung (kurz: FFH-VP-Info): https://ffh-vp-info.de
- Haberlandt & Berndt. Regionalisierung stündlicher Niederschläge zur Modellierung der nassen Deposition 2. 2019. https://www.umweltbundesamt.de/sites/default/files/medien/1410/publikationen/2019-07-03 texte 69-2019 regionale-niederschlaege.pdf
- Hintergrundinformationen zum Handbuch für Emissionsfaktoren für Straßenverkehr (HBEFA): https://www.umweltbundesamt.de/sites/default/files/medien/2546/dokumente/ faqs\_hbefa.pdf
- Hinweise zur Prüfung von Stickstoffeinträgen in der FFH-Verträglichkeitsprüfung für Vorhaben nach dem Bundes-Immissionsschutzgesetz - Stickstoffleitfaden BImSchG - Anlagen: https://www.lai-immissionsschutz.de/documents/stickstoffleitfaden\_2019\_02\_19\_15580833 08.pdf
- Informationen zu AUSTAL auf den Seiten des Umweltbundesamtes: [https://www.umweltbundesamt.de/themen/luft/regelungen-strategien/ausbreitungsmodelle](https://www.umweltbundesamt.de/themen/luft/regelungen-strategien/ausbreitungsmodelle-fuer-anlagenbezogene/uebersicht-kontakt)[fuer-anlagenbezogene/uebersicht-kontakt](https://www.umweltbundesamt.de/themen/luft/regelungen-strategien/ausbreitungsmodelle-fuer-anlagenbezogene/uebersicht-kontakt)
- Janicke. AUSTAL. Programmbeschreibung zu Version 3.1. 2021. [https://www.umweltbundesamt.de/sites/default/files/medien/2338/dokumente/austal\\_de.pdf](https://www.umweltbundesamt.de/sites/default/files/medien/2338/dokumente/austal_de.pdf)
- Natura 2000 Gebietsmanagement, Die Vorgaben des Artikels 6 der Habitat-Richtlinie 92/43/EWG: https://ec.europa.eu/environment/nature/natura2000/management/docs/art6/ DE art 6 quide jun 2019.pdf
- Online-Kartendienst des UBA, in dem aktuell für die Jahre 2013-2015 die mittlere N-Deposition je nach Nutzungsklasse abgefragt werden kann: https://datahub.uba.de/server/rest/services/Lu/DEPO\_1315/MapServer/
- TA Luft. Technische Anleitung zur Reinhaltung der Luft. Neufassung der Ersten Allgemeinen Verwaltungsvorschrift zum Bundes-Immissionsschutzgesetz. 18. August 2021. [https://www.verwaltungsvorschriften-im-internet.de/bsvwvbund\\_18082021\\_IGI25025005.ht](https://www.verwaltungsvorschriften-im-internet.de/bsvwvbund_18082021_IGI25025005.htm) [m](https://www.verwaltungsvorschriften-im-internet.de/bsvwvbund_18082021_IGI25025005.htm)
- Umweltbundesamt Austal 2022. [https://www.umweltbundesamt.de/themen/luft/regelungen](https://www.umweltbundesamt.de/themen/luft/regelungen-strategien/ausbreitungsmodelle-fuer-anlagenbezogene/uebersicht-kontakt)[strategien/ausbreitungsmodelle-fuer-anlagenbezogene/uebersicht-kontakt](https://www.umweltbundesamt.de/themen/luft/regelungen-strategien/ausbreitungsmodelle-fuer-anlagenbezogene/uebersicht-kontakt)
- VV-Habitatschutz Verwaltungsvorschrift zur Anwendung der nationalen Vorschriften zur Umsetzung der Richtlinien 92/43/EWG (FFH-RL) und 2009/147/EG (V-RL) zum Habitatschutz (Runderlass des Ministeriums für Klimaschutz, Umwelt, Landwirtschaft, Natur- und Verbraucherschutz NRW vom 06.06.2016): [https://ffh-vp.naturschutzinformationen.nrw.de/ffh-vp/web/babel/media/](https://ffh-vp.naturschutzinformationen.nrw.de/ffh-vp/web/babel/media/vv_habitatschutz_inkl_einfuehrungserlass_20160606.pdf) [vv\\_habitatschutz\\_inkl\\_einfuehrungserlass\\_20160606.pdf](https://ffh-vp.naturschutzinformationen.nrw.de/ffh-vp/web/babel/media/vv_habitatschutz_inkl_einfuehrungserlass_20160606.pdf)
- Weitere Informationen des UBA zur Stickstoff Hintergrundbelastung: [http://gis.uba.de/website/depo1/download/Erlaeuterungen\\_DepoKartendienst\\_UBA\\_PINETI](http://gis.uba.de/website/depo1/download/Erlaeuterungen_DepoKartendienst_UBA_PINETI3.pdf) [3.pdf](http://gis.uba.de/website/depo1/download/Erlaeuterungen_DepoKartendienst_UBA_PINETI3.pdf)

#### **3 Begriffsbestimmungen**

Anemometerhöhe

Höhe über Grund an der Windmessstation

Abschneidekriterium

Kenngröße für die Höhe von Stickstoffeinträgen, bei deren Einhaltung ein Plan / Projekt nicht in relevanter Weise zur Stickstoffbelastung in FFH-Gebieten beiträgt. Das Abschneidekriterium hat den Wert von 0,3 kg N ha-1a-1.

• Bagatellschwelle für Stickstoffeinträge (N-Bagatellschwelle)

Kenngröße für die kumulative Zusatzbelastung durch Stickstoffeinträge, bei deren Einhaltung auch bei Überschreitung des Critical Load von einer irrelevanten Zusatzbelastung ausgegangen wird. Die Bagatellschwelle beträgt 3 Prozent des maßgeblichen Critical Loads.

Critical Load (kritischer Eintragswert -CL)

Immissionswert für Stickstoffeinträge zum Schutz von Natura 2000-Gebieten, bei dessen Einhaltung ein Plan / Projekt nicht geeignet ist, das Gebiet erheblich zu beeinträchtigen.

Critical Level (kritische Konzentration-Cle)

Schwellenwert für die Konzentration von NO<sub>x</sub> und NH<sub>3</sub>, bei deren Einhaltung ein Plan / Projekt nicht geeignet ist, ein Ökosystem erheblich zu beeinträchtigen.

FFH-Richtlinie

RICHTLINIE 92/43/EWG DES RATES vom 21. Mai 1992 zur Erhaltung der natürlichen Lebensräume sowie der wildlebenden Tiere und Pflanzen.

• FFH-Vorprüfung

Prüfung, ob durch das Plan / Projekt erhebliche Beeinträchtigungen eines Natura 2000-Gebietes nachweislich auszuschließen sind und eine vertiefende FFH-Verträglichkeitsprüfung nicht erforderlich ist.

• FFH-Verträglichkeitsprüfung (FFH-VP)

Die gemäß § 34 BNatSchG erforderliche Prüfung, ob ein Plan / Projekt einzeln oder im Zusammenwirken mit anderen Projekten oder Plänen geeignet ist, ein Natura2000-Gebiet erheblich zu beeinträchtigen.

Gebietslistung

Datum der ersten Aufnahme des FFH-Gebietes in die Liste der Gebiete von gemeinschaftlicher Bedeutung.

Gesamtbelastung

Die Gesamtbelastung eines Standortes ergibt sich aus der Summe der (ggf. korrigierten) Hintergrundbelastung und der plan- / projektbedingten Zusatzbelastung.

• Hintergrundbelastung

Kenngröße für Stickstoffeinträge, die in den vom Umweltbundesamt veröffentlichten Karten "Hintergrundbelastungsdaten Stickstoff" für ein Bezugsjahr dargestellt ist [\(http://gis.uba.de/website/depo1/\)](http://gis.uba.de/website/depo1/).

• Korrigierte Hintergrundbelastung (Vorbelastung)

Kenngröße für die vorhandene Belastung durch Stickstoffeinträge. Sie wird aus der Hintergrundbelastung unter Berücksichtigung erforderlicher räumlicher und zeitlicher Korrekturen ermittelt.

• Kumulative Zusatzbelastung

Kenngröße für die Zusatzbelastung durch Stickstoffeinträge, die aus der Zusatzbelastung des Plans / Projekts und Stickstoffeinträgen von anderen Plänen und Projekten ermittelt wird. Berücksichtigt werden Pläne und Projekte, die nach der Gebietslistung realisiert wurden und deren Stickstoffeinträge jeweils höher als 0,3 kg N ha<sup>-1</sup> a<sup>-1</sup> sind.

Natura 2000-Gebiet

Europäisches Schutzgebietssystem, das Gebiete der Vogelschutzrichtlinie sowie die der FFH-Richtlinie beinhaltet.

• TAL dia

Diagnostisches Windfeldmodell

Vogelschutzrichtlinie

RICHTLINIE 2009/147/EG DES EUROPÄISCHEN PARLAMENTS UND DES RATES vom 30. November 2009 über die Erhaltung der wildlebenden Vogelarten.

### **4 Abk:rzungsverzeichnis**

![](_page_7_Picture_157.jpeg)

![](_page_8_Picture_64.jpeg)